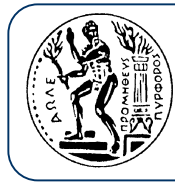

Εθνικό Μετσόβιο Πολυτεχνείο Σχολή Αγρονόμων Τοπογράφων Μηχανικών

# **Προγραµµατιστικές ατιστικές Τεχνικές Τεχνικές**

#### **Βασίλειος Βασίλειος Βεσκούκης Βεσκούκης**

∆ρ. Ηλεκτρολόγος Μηχανικός & Μηχανικός Υπολογιστών ΕΜΠ *v.vescoukis@cs.ntua.gr*

#### **Ρωµύλος Κορακίτης Κορακίτης**

Αστροφυσικός Αναπλ. Καθηγητής ΕΜΠ *romylos@survey.ntua.gr*

*Είσοδος Είσοδος / έξοδος δεδοµένων*

*από / προς αρχεία*

#### **Αρχεία**

Τα *αλληλεπιδραστικά (interactive*) προγράµµατα πραγµατοποιούν είσοδο δεδοµένων από το πληκτρολόγιο και έξοδο προς την οθόνη. Αυτή η ροή δεδοµένων απαιτεί παρουσία του χρήστη την ώρα εκτέλεσης (run time).

Η χρήση δεδοµένων που βρίσκονται σε αρχεία (files), δηλαδή µόνιµα µέσα αποθηκευσης, προσφέρει σηµαντικά πλεονεκτήµατα:

zΤα δεδοµένα µπορούν να χρησιµοποιηθούν πολλές φορές, από το ίδιο ή άλλο πρόγραµµα, χωρίς να χρειάζεται να πληκτρολογηθούν ξανά.

zΗ ενηµέρωση ή τροποποίηση των δεδοµένων είναι πολύ εύκολη

zΣε πολλές περιπτώσεις, ένα πρόγραµµ<sup>α</sup> δηµιουργεί και καταγράφει µεγάλες ποσότητες δεδοµένων σε αρχείο χωρίς παρέµβαση του χρήστη.

Ένα πρόγραµµα µπορεί να χρησιµοποιεί αρχεία για δύο σκοπούς:

1) **είσοδο δεδοµένων** (input) - *αρχείο εισόδου*

2) **έξοδο δεδοµένων** (output) - *αρχείο εξόδου*

Ανάλογα µ<sup>ε</sup> τον τρόπο καταχώρησης των δεδοµένων, τα αρχεία διακρίνονται σε:

z *Aρχεία κειµένου (text files),* στα οποία τα δεδοµένα αποτελούν µια σειρά από κωδικοποιηµένους αλφαριθµητικούς χαρακτήρες (<sup>π</sup>.χ. ASCII), οργανωµένη σε εγγραφές (records). Το περιεχόµενο των αρχείων αυτών είναι κατανοητό όταν <sup>ε</sup>µφανιστεί στην οθόνη και µπορεί να εκτυπωθεί.

z *∆υαδικά αρχεία (binary files),* στα οποία τα δεδοµένα καταχωρούνται µ<sup>ε</sup> την δυαδική αναπαράστασή τους.

Θα ασχοληθούµε µ<sup>ε</sup> αρχεία κειµένου, που <sup>ο</sup> χρήστης µπορεί να δηµιουργήσει εύκολα µ<sup>ε</sup> ένα απλό συντάκτη κειµένου (text editor), όπως <sup>ο</sup> Notepad, ο SourceEdit κ.α.

*Προσοχή*: σύνθετοι επεξεργαστές κειµένου (word processor), <sup>π</sup>.χ. Word, ∆ΕΝ είναι κατάλληλοι για δηµιουργία αρχείων κειµένου, εκτός αν ζητηθεί αποθήκευση του κειµένου σε µορφή απλού αρχείου (.txt)

Σ' ένα αρχείο κειµένου, οι εγγραφές οριοθετούνται από τον χαρακτήρα **end-of-line**, ενώ το τέλος του αρχείου από τον χαρακτήρα **end-of-file**.

# **Η βιβλιοθήκη fstream**

Η διαχείρηση εισόδου (input) και εξόδου (output) δεδοµένων σε αρχεία γίνεται µ<sup>ε</sup> την χρήση *ρευµάτων (streams*).

Γνωρίζουµ<sup>ε</sup> ήδη τα καθιερωµένα ρεύµατα (standard streams) που περιέχονται στην βιβλιοθήκη iostream:

- cin (καθιερωµένο ρεύµ<sup>α</sup> εισόδου από το πληκτρολόγιο)
- cout (καθιερωµένο ρεύµ<sup>α</sup> εξόδου προς την οθόνη)
- cerr (καθιερωµένο ρεύµ<sup>α</sup> εξόδου για µηνύµατα σφαλµάτων στην οθόνη)

Αντίστοιχα, η βιβλιοθήκη **fstream** περιέχει, µεταξύ άλλων, τις εξής κλάσεις ρευµάτων:

- ifstream = input file stream (ρεύµ<sup>α</sup> *εισόδου* από αρχείο)
- ofstream = output file stream (ρευµ<sup>α</sup> *εξόδου* προς αρχείο)
- fstream = file stream (ρεύµ<sup>α</sup> αρχείου, χρήσιµ<sup>ο</sup> για είσοδο και έξοδο προς το ίδιο αρχείο)

Για την χρήση αρχείων εισόδου / εξόδου είναι απαραίτητη η άναφορά στην βιβλιοθήκη fstream:

## **Ρεύµατα εισόδου από αρχεία**

Για την είσοδο δεδοµένων από ένα αρχείο:

1) δηλώνεται ένα ρεύµ<sup>α</sup> τύπου ifstream, µ<sup>ε</sup> κάποιο συγκεκριµένο όνοµ<sup>α</sup>

2) το ρεύµ<sup>α</sup> αυτό συσχετίζεται µ<sup>ε</sup> ένα αρχείο (µ<sup>ε</sup> θέση και όνοµ<sup>α</sup> που ακολουθούν τους κανόνες του λειτουργικού συστήµατος).

3) Η µεταφορά δεδοµένων είναι δυνατή µόνο αφού το αρχείο έχει ανοιχτεί

#### **Παράδειγµα:**

*∆ήλωση ρεύµατος*: ifstream temps;

*Σύνδεση µ<sup>ε</sup> αρχείο*: temps.open(''temperatures.txt'', ios::in); *// ταυτόχρονο*

*άνοιγµ<sup>α</sup> του αρχείου*

Η διαδικασία µπορεί να ενοποιηθεί σε µια µόνο εντολή:

ifstream temps (''temperatures.txt'', ios::in); // προαιρετικά

Η εκχώρηση τιµών, που βρίσκονται στο αρχείο, σε µεταβλητές του προγράµµατος γίνεται µ<sup>ε</sup> τρόπο αντίστοιχο µ<sup>ε</sup> είσοδο από το πληκτρολόγιο. Η εντολή:

temps >> tval;

εκχωρεί στην µεταβλητή tval την τιµή που βρίσκεται στο αρχείο temperatures.txt µέσω του ρεύµατος εισόδου temps.

Εντελώς αντίστοιχα µ<sup>ε</sup> τα ρεύµατα εισόδου, ορίζονται και χρησιµοποιούνται τα ρεύµατα εξόδου προς αρχεία.

## **Παράδειγµα**:

*∆ήλωση ρεύµατος*: ofstream results;

*Σύνδεση µ<sup>ε</sup> αρχείο*: results.open(''areas.txt'', ios::out);

Η διαδικασία µπορεί να ενοποιηθεί σε µια µόνο εντολή:

```
ofstream results (''areas.txt'', ios::out); // προαιρετικά
```
*Προσοχή*: αν το αρχείο που συνδέεται *δεν υπάρχει, τότε δηµιουργείται* µ<sup>ε</sup> την εντολή αυτή. Αν το αρχείο υπάρχει ήδη, τα περιεχόµενά του *διαγράφονται* και ετοιµάζεται να δεχθεί τις νέες εγγραφές.

Η καταγραφή τιµών µεταβλητών του προγράµµατος στο αρχείο γίνεται µ<sup>ε</sup> τρόπο αντίστοιχο µ<sup>ε</sup> την έξοδο προς την οθόνη. Η εντολή:

results  $<<$  "Area of triangle = " $<<$  Et  $<<$  endl;

κατγράφει στο αρχείο areas.txt το αλφαριθµητικό και την τιµή της µεταβλητής Et µέσω του ρεύµατος εξόδου results**.**

Σε πολλές περιπτώσεις είναι αναγκαίο να γίνουν εγγραφές σε ένα αρχείο χωρίς να διαγραφούν τα περιεχόµενα που ήδη έχει.

Για το σκοπό αυτό το άνοιγµ<sup>α</sup> του αρχείου γίνεται µ<sup>ε</sup> την µεθοδο της προσάρτησης (append mode):

```
ofstream newvals (''data.txt'', ios::app); // υποχρεωτικά!
```
Προφανώς, στην περίπτωση αυτή το αρχείο πρέπει να υπάρχει ήδη. Οι νέες εγγραφές προστίθενται στο τέλος του αρχείου (µετά τις υπάρχουσες).

#### **Συναρτήσεις που σχετίζονται µ<sup>ε</sup> τα ρεύµατα προς αρχεία**

Πρίν από κάθε χρήση ρεύµατος εισόδου ή εξόδου είναι χρήσιµ<sup>ο</sup> να γίνεται έλεγχος για την επιτυχία της σύνδεσης µ<sup>ε</sup> το αρχείο. Το όνοµ<sup>α</sup> του ρεύµατος (<sup>π</sup>.χ. streamName µπορεί να χρησιµοποιηθεί ως *λογική έκφραση* για τον έλεγχο αυτό: αν <sup>ο</sup> έλεγχος: if (streamName) είναι αληθής (true), τότε η σύνδεση µ<sup>ε</sup> το αρχείο που έχει συσχετιστεί είναι επιτυχής.

Επιπλέον, διάφορες συναρτήσεις εξυπηρετούν ειδικές ανάγκες. Παραδείγµατα: streamName.is\_open() - επιστρέφει τιµή true αν το ρεύµ<sup>α</sup> είναι ανοικτό (ενεργό) streamName.fail() - επιστρέφει τιμή true αν το ρεύμα βρεθεί σε κατάσταση σφάλματος

 (<sup>π</sup>.χ. ανεπιτυχής σύνδεση µ<sup>ε</sup> αρχείο ή ανάγνωση δεδοµένων διαφορετικού τύπου από τον αναµενόµενο κλπ.). Στην κατάσταση αυτή ∆ΕΝ µπορεί να γίνει οποιαδήποτε µεταφορά δεδοµένων από το ρεύµα µέχρι να εκτελεστεί η συνάρτηση streamName.clear().

streamName.eof() - επιστρέφει τιμή true αν το ρεύμα (εισόδου) προσπαθήσει να διαβάσει µετά το τέλος του αρχείου εισόδου.

streamName.close() - διακόπτει την σύνδεση του ρεύµατος µ<sup>ε</sup> το αρχείο που είχε συσχετισθεί, µ<sup>ε</sup> ταυτόχρονο κλείσιµ<sup>ο</sup> του αρχείου. Τώρα, το ίδιο ρεύµα µπορεί να συνδεθεί µ<sup>ε</sup> άλλο αρχείο, µ<sup>ε</sup> την συνάρτηση:

streamName.open("*fileName*", ios::*mode*)

Στο διαδικτυακό τόπο του µαθήµατος βρίσκονται µερικά αρχεία µ<sup>ε</sup> παραδείγµατα.

Το αρχείο pt\_lect2\_ex1.cpp είναι µια απλή επίδειξη των βασικών µεθόδων χρήσης αρχείων εισόδου / εξόδου.

Το αρχείο pt\_lect2\_ex2.cpp περιλαµβάνει µια πιο σύνθετη εφαρµογή διαχείρισης γεωµετρικών οντοτήτων, που χρειάζεται το αρχείο εισόδου quad\_vertex.txt (βρίσκεται επίσης στον διαδικτυακό τόπο). Το αρχείο αυτό περιέχει τις ορθογώνιες συντεταγµένες (xi, yi) των 4 κορυφών ενός πλήθους τετραπλεύρων (8 συντεταγµένες ανά γραµµή)

Η εφαρµογή διαβάζει τα δεδοµένα, υπολογίζει τα µήκη των πλευρών, την περίµετρο και το <sup>ε</sup>µβαδόν κάθε τετραπλεύρου και, τέλος, γράφει όλα τα αποτελέσµατα στο αρχείο quad\_results.txt

## **Παράδειγ µ α 2**

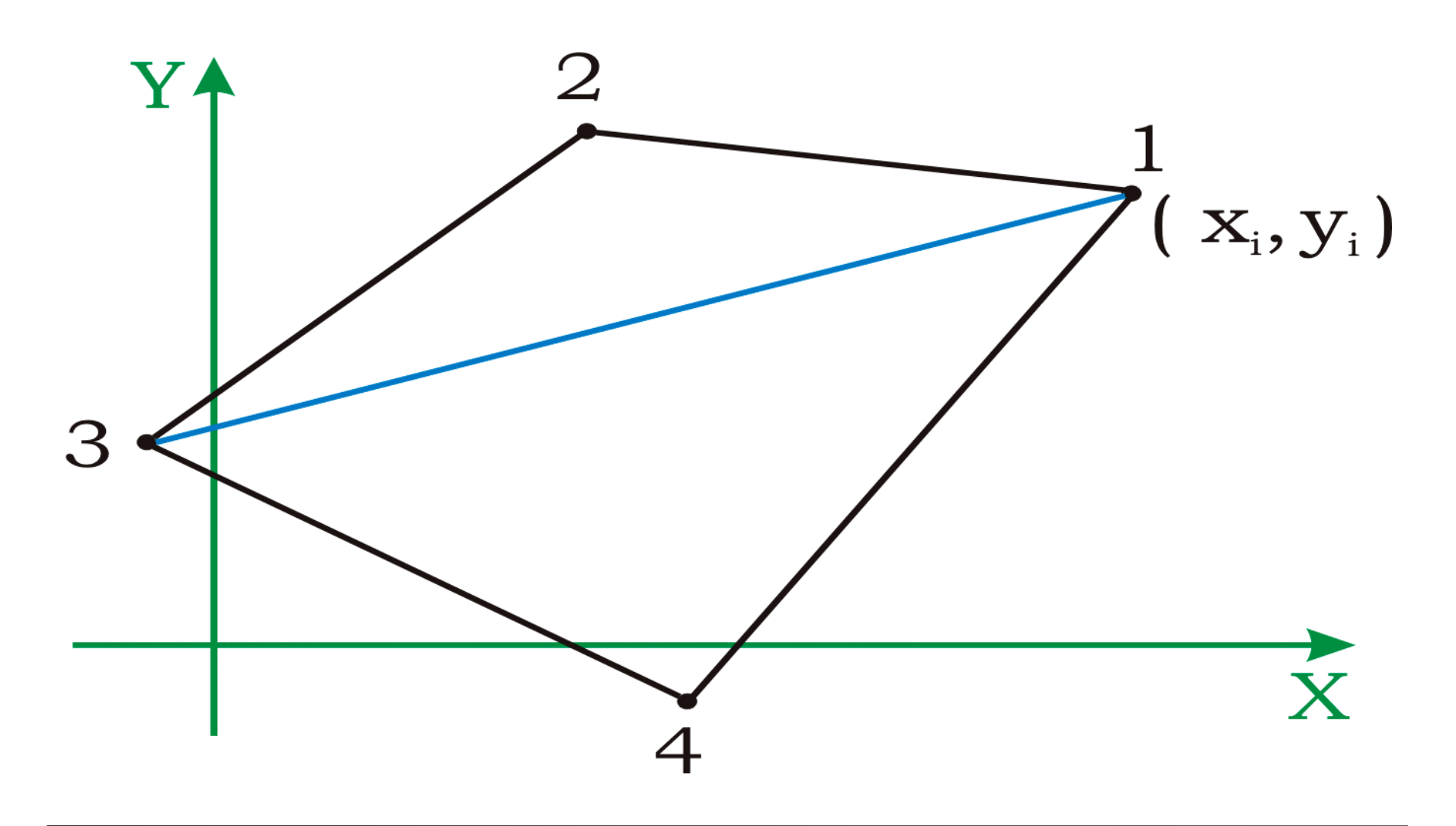